# Yahoo! Widgets Crack Full Version [32|64bit]

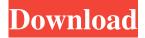

1/8

# Yahoo! Widgets [Mac/Win]

Yahoo! Widgets Product Key is a desktop application that allows you to install and run widgets on your computer. It does not require you to install Java or ActiveX for running widgets. Features Run widgets anywhere on your computer Forget installing an application on your PC, just add widgets! You can run a widget either on the computer desktop, in the taskbar or in a browser tab. GUI widgets Create simple and customizable widgets with a point-and-click interface. Analog clock, digital clock, world clock, and time zone display. Battery, weather, and stock widget. Dashboard widget, calendar widget, desktop search widget, digital camera, file explorer, memo widget, RSS reader, calculator, desktop note pad, and to-do list widget. Yahoo! Finance, Yahoo! Mail and Yahoo! Weather widgets. Tabs to browse Yahoo! Widgets Crack Free Download and customize them. Easy installation and uninstall. System tray widgets. Color selection for widgets. Supports Windows 95, 98, Me, 2000, XP, Vista, and Windows 7. Free of spyware and adware. Yahoo! Media Gadget, Yahoo! Finance and Yahoo! Mail checker widgets. It has been tested on Windows XP, Vista, and Windows 7. How to Install: Download the package file Yahoo! Widgets\_2.0\_Setup.exe from above or search for it in Google. Run the setup.exe file. Click the "Next" button to continue. Accept the terms and click the "Install" button to start installing the software on your computer. If your anti-virus software finds the installer as a threat, choose to let it install Yahoo! Widgets for Windows as it will run the program safely. Rufus is a boot and partition disk creator for Microsoft Windows, Linux and macOS. Rufus can write a Microsoft Windows 10 ISO file to a USB flash drive or internal drive, or transfer the files of an existing Windows Installer (MSI), Linux ISO or macOS High Sierra Installer (dmg) file to a new partition. Its first version, created by the German company Phantasmagorie, was released in April 2009 and has been downloaded more than 80 million times. The latest stable version of Rufus is 2.1, released on November 19, 2018. The

# current version of Rufus is 2.1.1. Ruf

#### Yahoo! Widgets

Keymacro is an application that allows you to execute any key combination in a easy manner. No more "cheating", all key combinations are handled in a very effective and well-thought-out way. The program is simple and easy to use. It allows you to configure the keyboard shortcut of your choice and its corresponding keyboard. You can also define any number of key combinations at the same time, e.g. press "Ctrl-C" to copy the current selected text or "Alt-Z" to go to the home directory. It offers you a full featured Windows toolbar, which allows you to quickly access any feature. Keymacro provides a set of features and benefits: Execute key combinations via keyboard shortcuts. Very effective, nothing is missed. Windows Toolbar integration. Full-featured Toolbar. Create Macros. Visual toolbars for the main functions of the application, like QuickEdit, QuickCopy, Cut, etc. Go to "My Settings". Save as default. QuickLaunch support. Backup of the settings. Get ready for the best free messenger with an awesome user experience. IM and video calls with your friends with FaceTime. Send messages with apps such as WhatsApp, Snapchat, Telegram and Viber. Features: - Messaging: message, picture, audio, video and document. - Calling: Voice calls and video calls with your friends. -Chat: Chat with your friends with IM, voice and video. – Photo and Video sharing: Share photos and videos. – Messaging assistant: Like the sender, receive messages for free from other users. - Chat box: Show a customizable chat window on your desktop or lock screen. – Send your location: Send your location or the current coordinates in a chat window. – Voice and video calls: Share a video or a voice call with your friends. – Send messages with apps: Send messages with other apps. – Wallpapers: Share your custom wallpapers. – Live Tile: Keep up with your social updates and events in the live tile. – Themes: Choose the theme and style of your desktop. - Open your chat screen: Get notifications on your chat

screen without having to open the app. – Local friends: View, add or remove your contacts. – Share contacts: Share your contacts easily with other apps. – Chat stickers: Your chats are now a little more fun with stickers 77a5ca646e

4/8

# Yahoo! Widgets Crack +

Yahoo! Widgets offers a great toolset to customize your desktop. However, the more useful you become to Yahoo! Widgets, the less useful it is for you. Read the following instructions carefully and you will be able to increase the usefulness and functionality of Yahoo! Widgets. How to remove Yahoo! Widgets 1. Click Start and select Control Panel. 2. In the search field, type "Yahoo! Widgets". 3. Click the Add or Remove Programs icon. 4. Click the Yahoo! Widgets link and then click Uninstall. You will need to enter your current Microsoft account's password when prompted. 5. Click Yes, delete the Yahoo! Widgets folder. 6. Restart your PC. 1. Click Start and select Control Panel. 2. In the search field, type "Yahoo! Widgets". 3. Click the Add or Remove Programs icon. 4. Click the Yahoo! Widgets link and then click Uninstall. You will need to enter your current Microsoft account's password when prompted. 5. Click Yes, delete the Yahoo! Widgets folder. 6. Restart your PC. 1. Click Start and select Control Panel. 2. In the search field, type "Yahoo! Widgets". 3. Click the Add or Remove Programs icon. 4. Click the Yahoo! Widgets link and then click Uninstall. You will need to enter your current Microsoft account's password when prompted. 5. Click Yes, delete the Yahoo! Widgets folder. 6. Restart your PC. 1. Click Start and select Control Panel. 2. In the search field, type "Yahoo! Widgets". 3. Click the Add or Remove Programs icon. 4. Click the Yahoo! Widgets link and then click Uninstall. You will need to enter your current Microsoft account's password when prompted. 5. Click Yes, delete the Yahoo! Widgets folder. 6. Restart your PC. 1. Click Start and select Control Panel. 2. In the search field, type "Yahoo! Widgets". 3. Click the Add or Remove Programs icon. 4. Click the Yahoo! Widgets link and then click Uninstall. You will need to enter your current Microsoft account's password when prompted. 5. Click Yes, delete the Yahoo! Widgets folder. 6. Rest

What's New In?

It's time to begin the process of building your first ASP.NET web application. In this course, you will learn the key concepts of ASP.NET. You will create a sample web application and explore the project environment, both in Visual Studio and IIS. You will gain insight into what makes the.NET platform unique and why it is so well-suited for web development. This course also covers the topics of web forms, databases, and security. The quickest and easiest way to find out if a topic is worth learning Get over your fear of technology. Learn the skills to automate repetitive tasks in Excel by writing your own macros. Our easy-to-follow, step-by-step tutorials will teach you how to automate tasks, take advantage of Excel features, and protect yourself from the threat of malicious code. You will create your own solutions, use shortcut keys, run simple loops and record macro actions. This course contains videos that will take you from novice to professional. You will learn to: - create custom functions with Visual Basic - use Excel's Built-in functions and apply advanced formulas create Excel functions and apply multiple functions in a formula - create macro buttons with Excel and Visual Basic - run custom code with Visual Basic - use Visual Basic to export data to an XML file and save a file to a different folder - create Excel applications with VB or with Visual Basic for Applications (VBA) - use VBA code to perform different tasks - run a macro and gain detailed information about the actions being executed apply looping to find missing information - use forms to protect your data and much more This is the most comprehensive course on Excel available. It is written by people who are experts in Excel and is a great resource for everyone. This course can help you be a better Excel user and can save you time and money when you need to use Excel. Learn to sell a program or service with the Google AdSense program Learn to sell a program or service with the Google AdSense program Learn to sell a program or service with the Google AdSense program You can now earn money while you learn how to sell a program or service online! If you want to learn how to sell a service or a software product, then you need to get Google AdSense. AdSense is a program that makes it easy for you to make money online by simply going

# **System Requirements For Yahoo! Widgets:**

Minimum: OS: Windows 7 64-bit Processor: Intel i3-530 Memory: 4 GB RAM Graphics: Intel HD Graphics 2500 or NVIDIA GeForce 9600M GS or better DirectX: Version 9.0c Hard Drive: 7 GB available space Network: Broadband Internet connection Additional Notes: A version of the game for macOS is under development and will be released at a later date Recommended: Processor: Intel i5

http://concourse-pharmacy.com/?p=734

https://www.cad2parts.com/turgs-dbx-wizard-crack-license-key-full-for-pc-latest-2022/

https://edupedo.com/wp-content/uploads/2022/06/reedut.pdf

https://japerezcomposer.com/wp-content/uploads/2022/06/ToneBoosters.pdf

https://www.cch2.org/portal/checklists/checklist.php?clid=7334

https://www.ohioashi.org/wp-content/uploads/2022/06/savrban.pdf

https://vinevardartisans.com/artisan-pages/?p=6832

https://rko-broker.ru/2022/06/06/docklet-openclose-cd-crack-for-pc-updated-2022/

 $\underline{https://ihunt.social/upload/files/2022/06/rhuQdebIBcUU2exyiSTe\_06\_52cc1a45ea01a9caede592ea082e186b\_file.pdf}$ 

http://motofamily.com/?p=4131

8/8